#### **Adding Layout Document plugin package**

02/17/2014 11:38 PM - Joaquín del Cerro Murciano

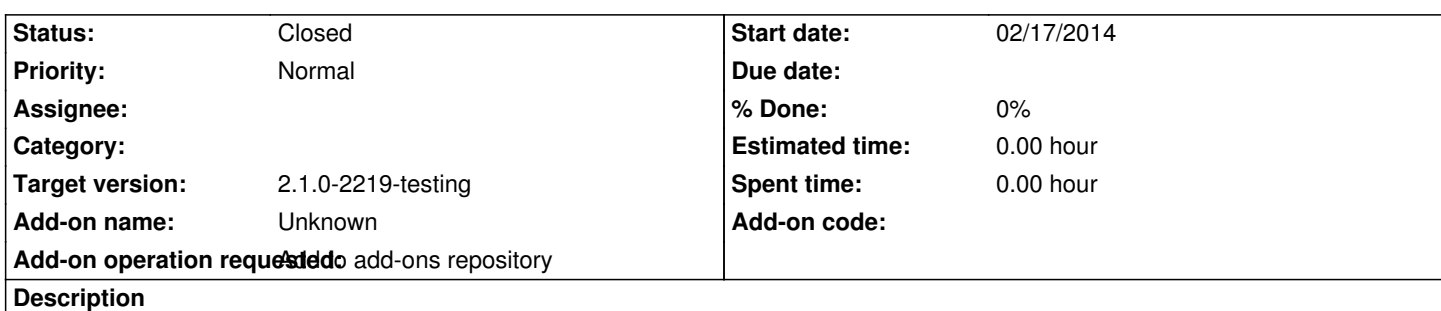

gvSIG-desktop-2.1.0-org.gvsig.app.document.layout.app.mainplugin-2.0.20-SNAPSHOT-33-testing-all-all-j1\_5

http://devel.gvsig.org/download/projects/gvsig-app-document-layout/pool/org.gvsig.app.document.layout.app.mainplugin/gvSIG-deskt p-2.1.0-org.gvsig.app.document.layout.app.mainplugin-2.0.20-SNAPSHOT-33-testing-all-all-j1\_5.gvspki

#### **[History](http://devel.gvsig.org/download/projects/gvsig-app-document-layout/pool/org.gvsig.app.document.layout.app.mainplugin/gvSIG-desktop-2.1.0-org.gvsig.app.document.layout.app.mainplugin-2.0.20-SNAPSHOT-33-testing-all-all-j1_5.gvspki)**

## **[#1 - 02/17/2014 11:40 PM - Joaquín del Cerro Murciano](http://devel.gvsig.org/download/projects/gvsig-app-document-layout/pool/org.gvsig.app.document.layout.app.mainplugin/gvSIG-desktop-2.1.0-org.gvsig.app.document.layout.app.mainplugin-2.0.20-SNAPSHOT-33-testing-all-all-j1_5.gvspki)**

- *Description updated*
- *Target version set to 2.1.0-2219-testing*

# **#2 - 02/17/2014 11:43 PM - Joaquín del Cerro Murciano**

*- Status changed from New to Fixed*

## **#3 - 02/18/2014 10:38 PM - Álvaro Anguix**

*- Status changed from Fixed to Closed*